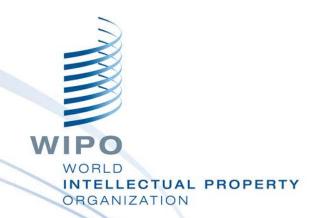

# WIPO Regional Training Workshop

Topic 16: WIPO IPAS+

Daniel Cheng, Victoria Falls, October 19-23, 2015

WIPO Industrial Property Business Solutions Division (IPOBSD)

#### **WIPO IPAS+**

- Enhanced Reception with additional features
- Data extraction configuration

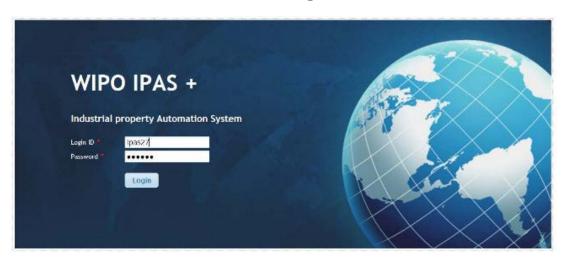

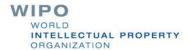

- Automated control of daily log without the need to use IPAS Admin module
- Possibility to control change of daily logs by user role authorization

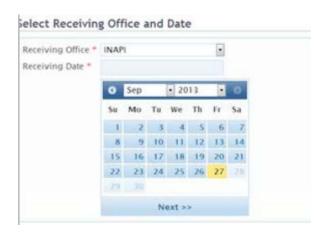

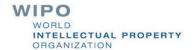

- Automated control of daily log without the need to use IPAS Admin module
- Possibility to control change of daily logs by user role authorization

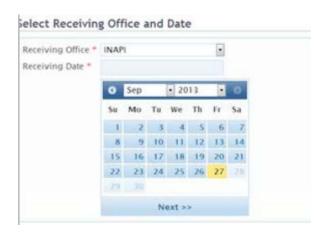

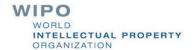

- Search by affected files
- Possibility to capture additional details (mark name, Nice classes, total number of claims, receipt, PCT application number)

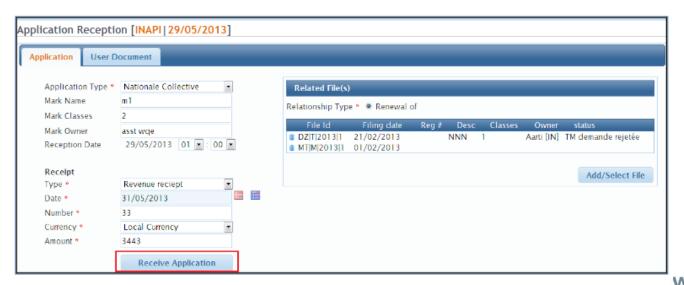

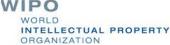

- Customizable receipt details (file umber format, registration number format)
- Possibility to print QR codes for use with WIPO SCAN

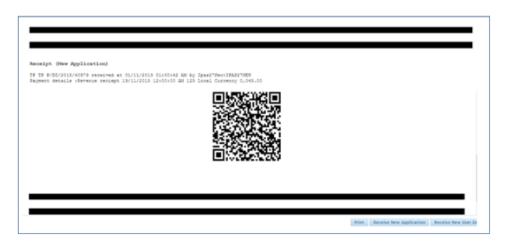

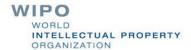

Search receipt reports by application type and reprint receipt

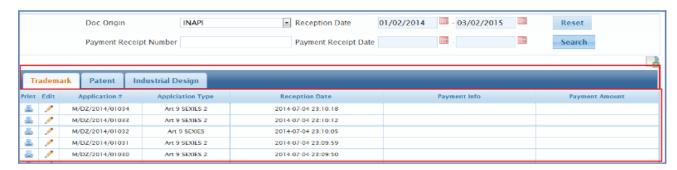

Search receipt reports by user document group

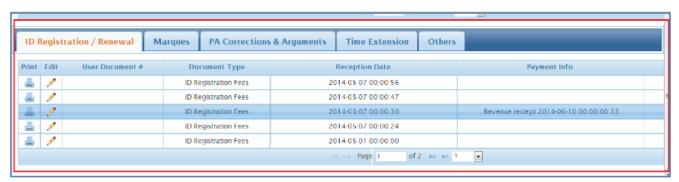

Export reports to excel format

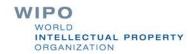

#### **Data Extraction**

Based on publication date range

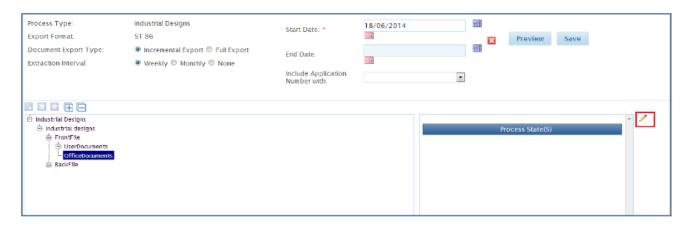

- Data and documents packaging based on WIPO Standards ST 36, ST 66, ST86)
- Possibility to export file statuses

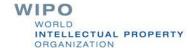

#### **Data Extraction**

Possibility to export documents if EDMS is enabled in IPAS (usually patent specifications)

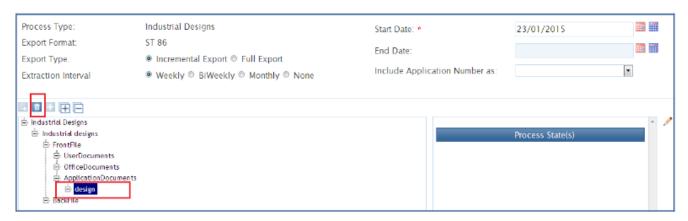

Criteria for front-file and back-file documents

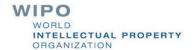

#### **Data Extraction**

Extraction reports

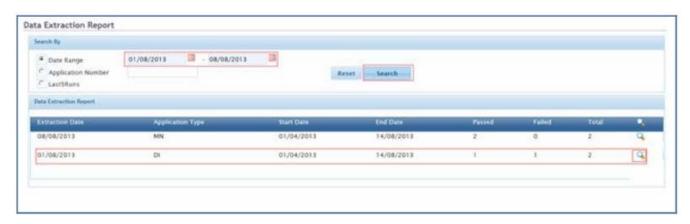

Extraction batch program to be configured to run on regular bases (e.g. weekly, monthly)

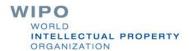

#### **Future Enhancement**

- Generate ST.66 XML-based MADRID notifications to be sent to the International Bureau (i.e. decision of grant or refusal)
- Enhance Quick Response (QR) codes to be printed on receipts
- Support ST.96

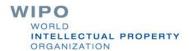